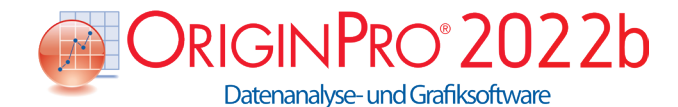

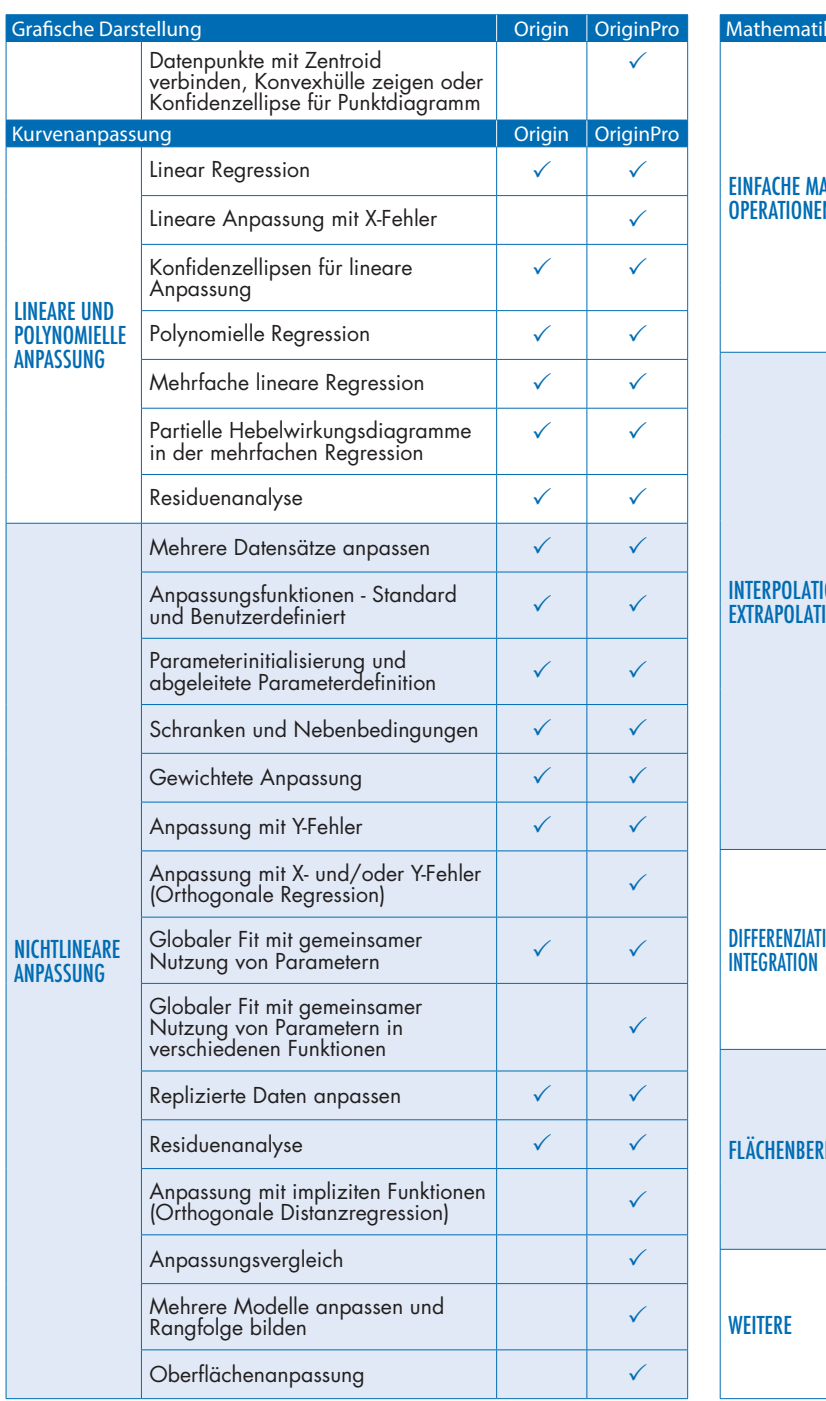

## Vergleich von Origin und OriginPro

OriginPro enthält den gesamten Funktionsumfang von Origin plus zusätzliche Analysehilfsmittel und Funktionalitäten. Die folgende Tabelle vergleicht Origin und OriginPro in Bereichen wie Kurvenanpassung, Peakanalyse, Statistik, Signalanalyse und Bildbearbeitung.\*

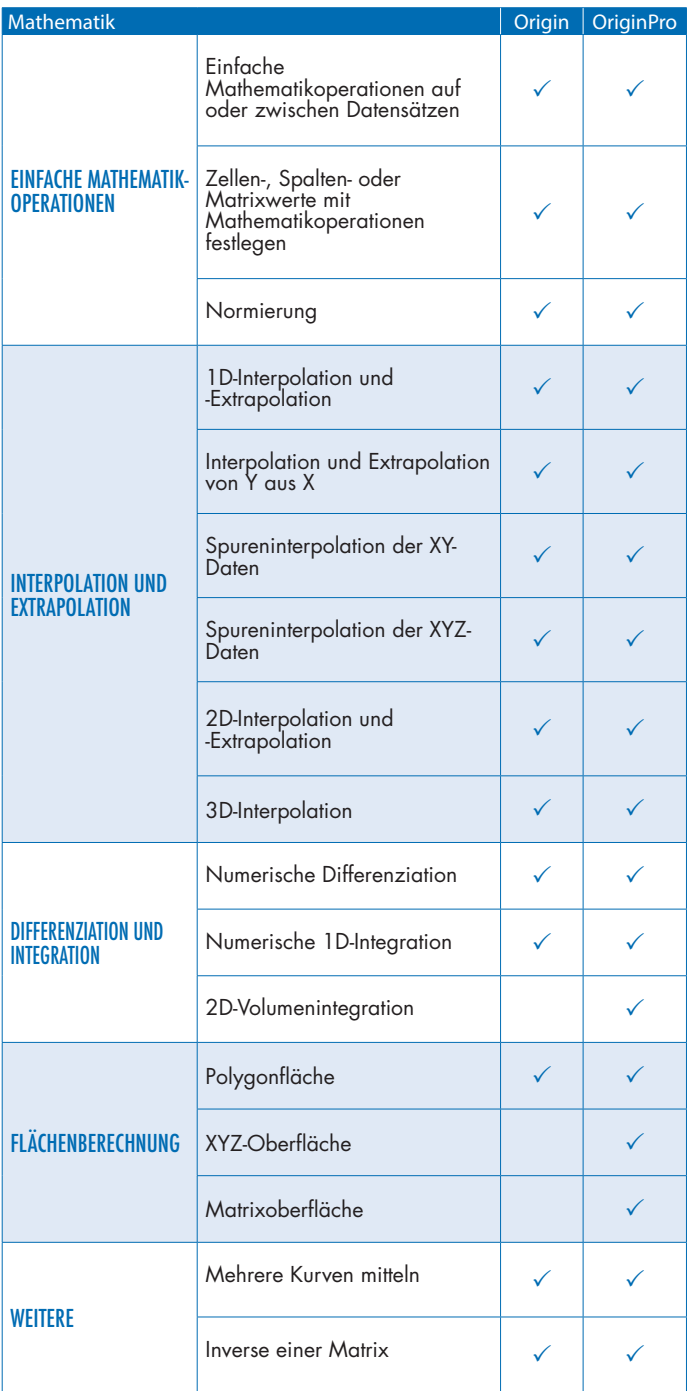

\*Eine vollständige Liste der Vergleichstabellen finden Sie unter: **originlab.com/ProductComparison**

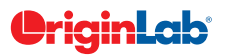

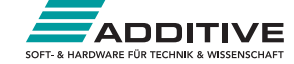

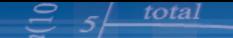

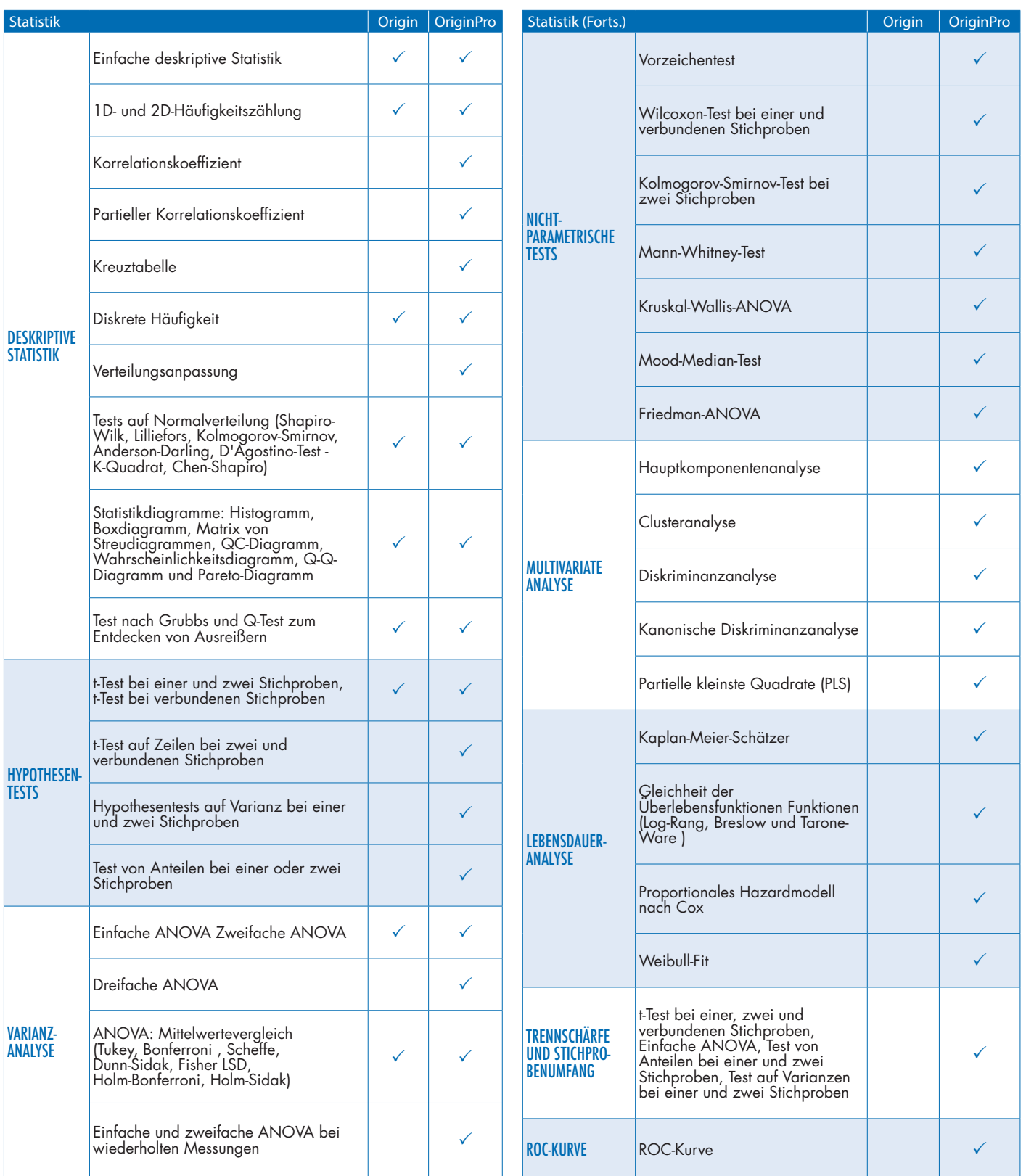

Hinweis: Es werden fortwährend neue Apps veröffentlicht. Die aktuelle Liste finden Sie auf der Webseite originlab.com/Apps. Falls Sie manche Funktionen hier nicht finden, bedeutet das, dass sie in beiden Versionen, Standard und Pro, vorhanden sind.

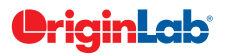

**www.additive-origin.de**

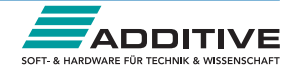

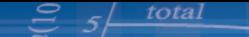

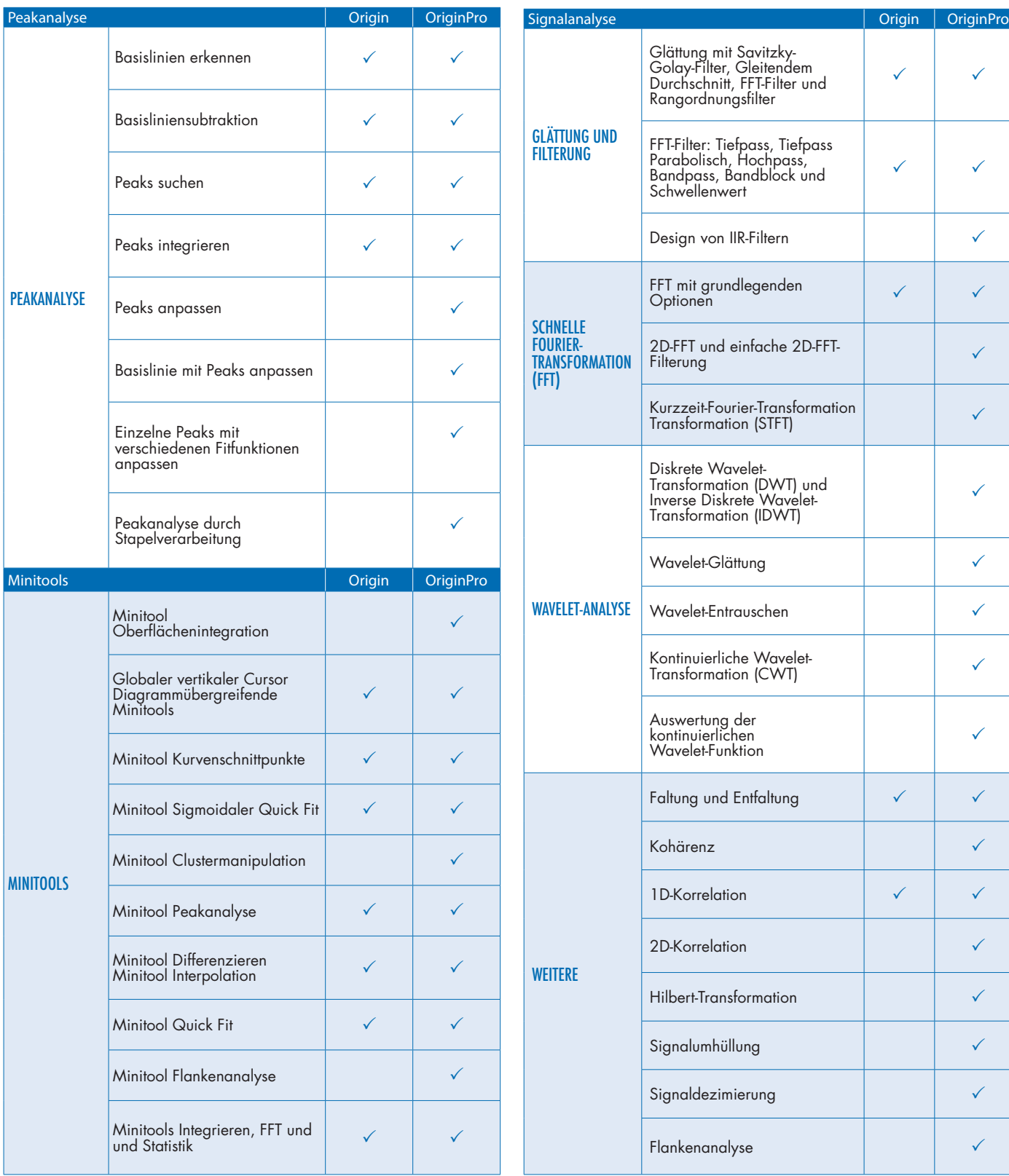

Hinweis: Es werden fortwährend neue Apps veröffentlicht. Die aktuelle Liste finden Sie auf der Webseite originlab.com/Apps. Falls Sie manche Funktionen hier nicht finden, bedeutet das, dass sie in beiden Versionen, Standard und Pro, vorhanden sind.

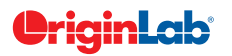

**www.additive-origin.de**

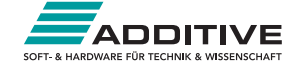

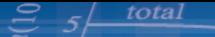

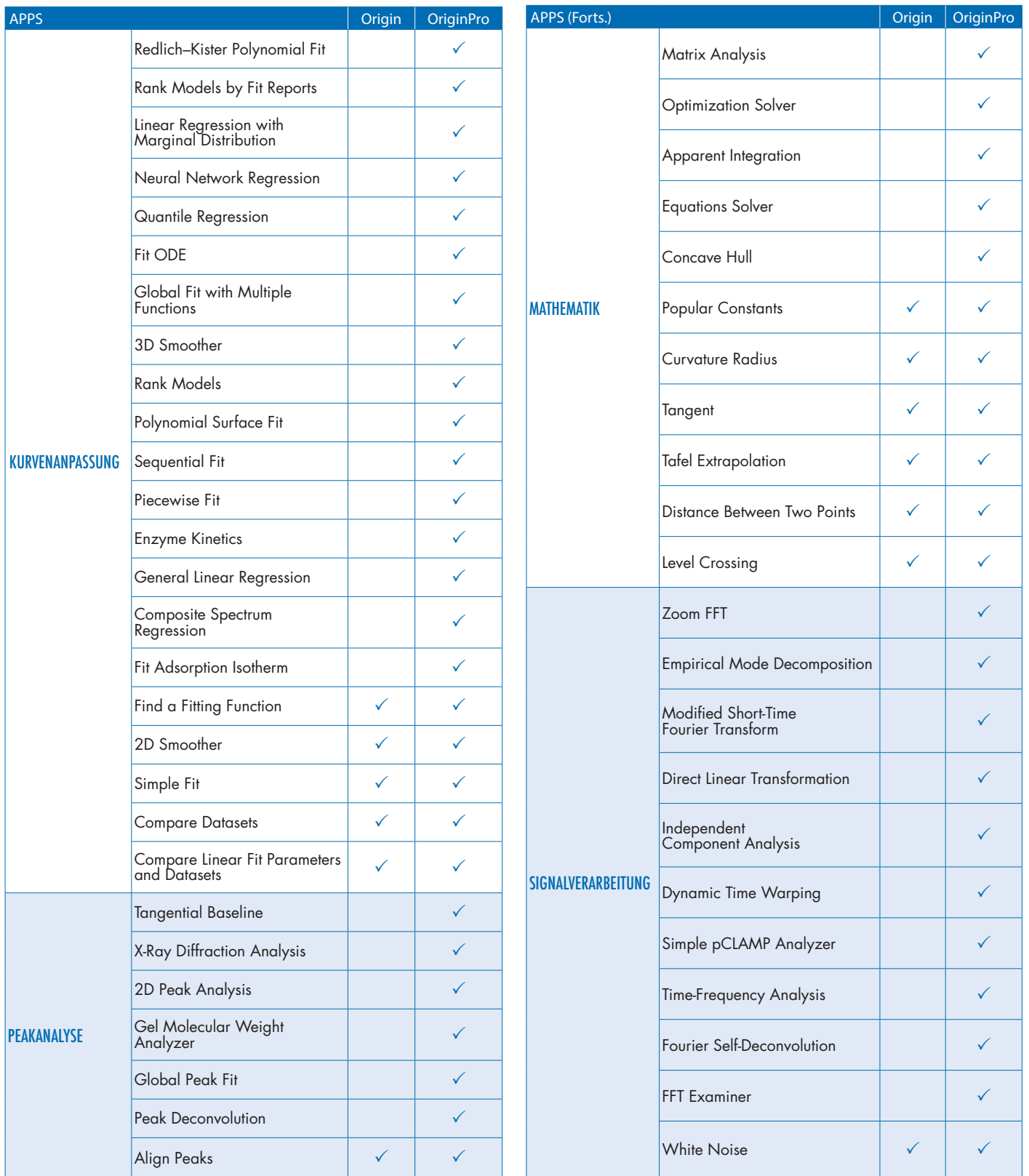

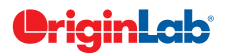

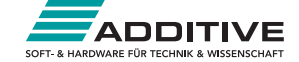

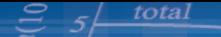

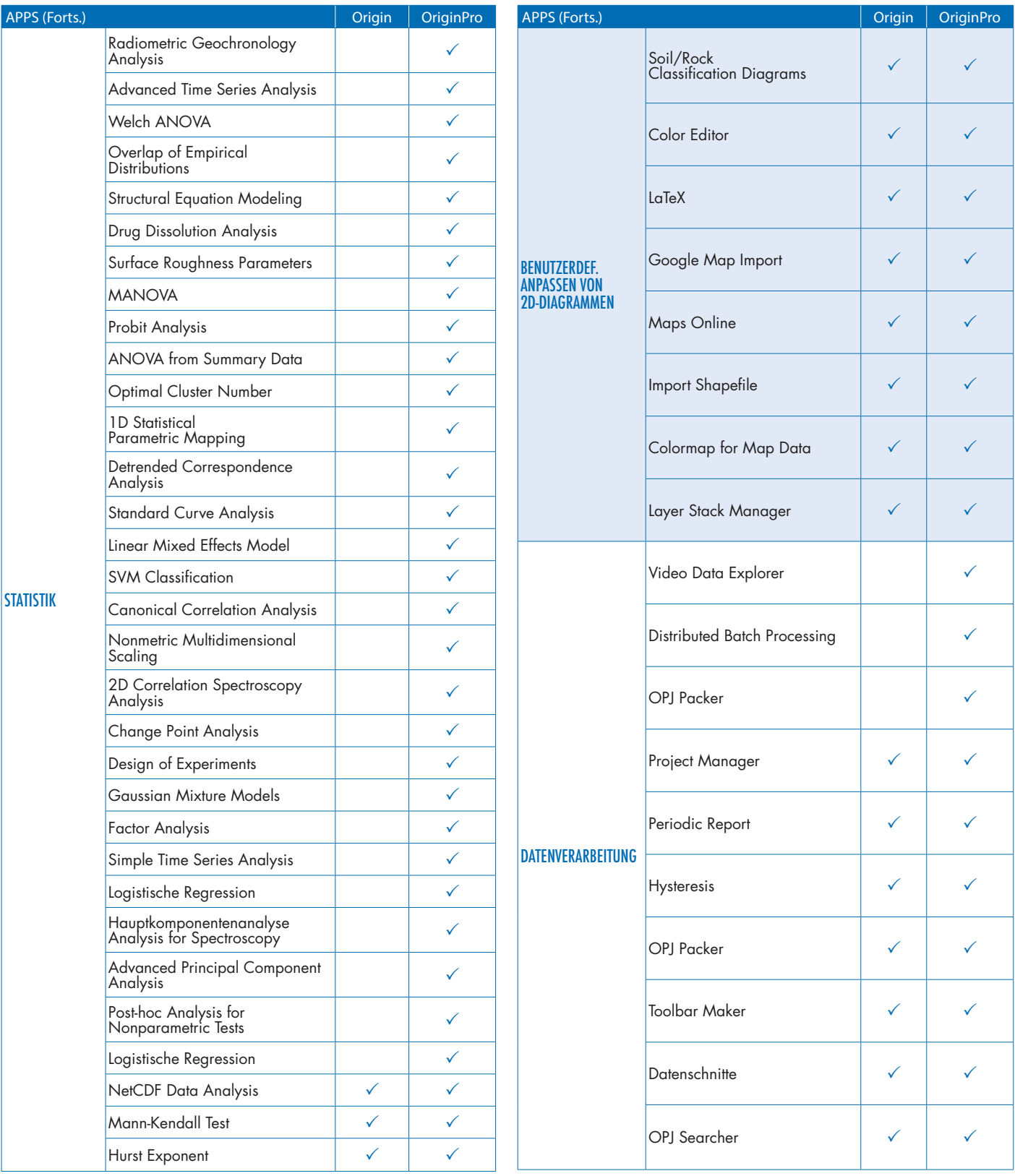

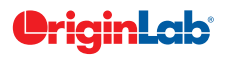

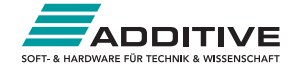

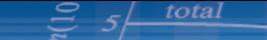

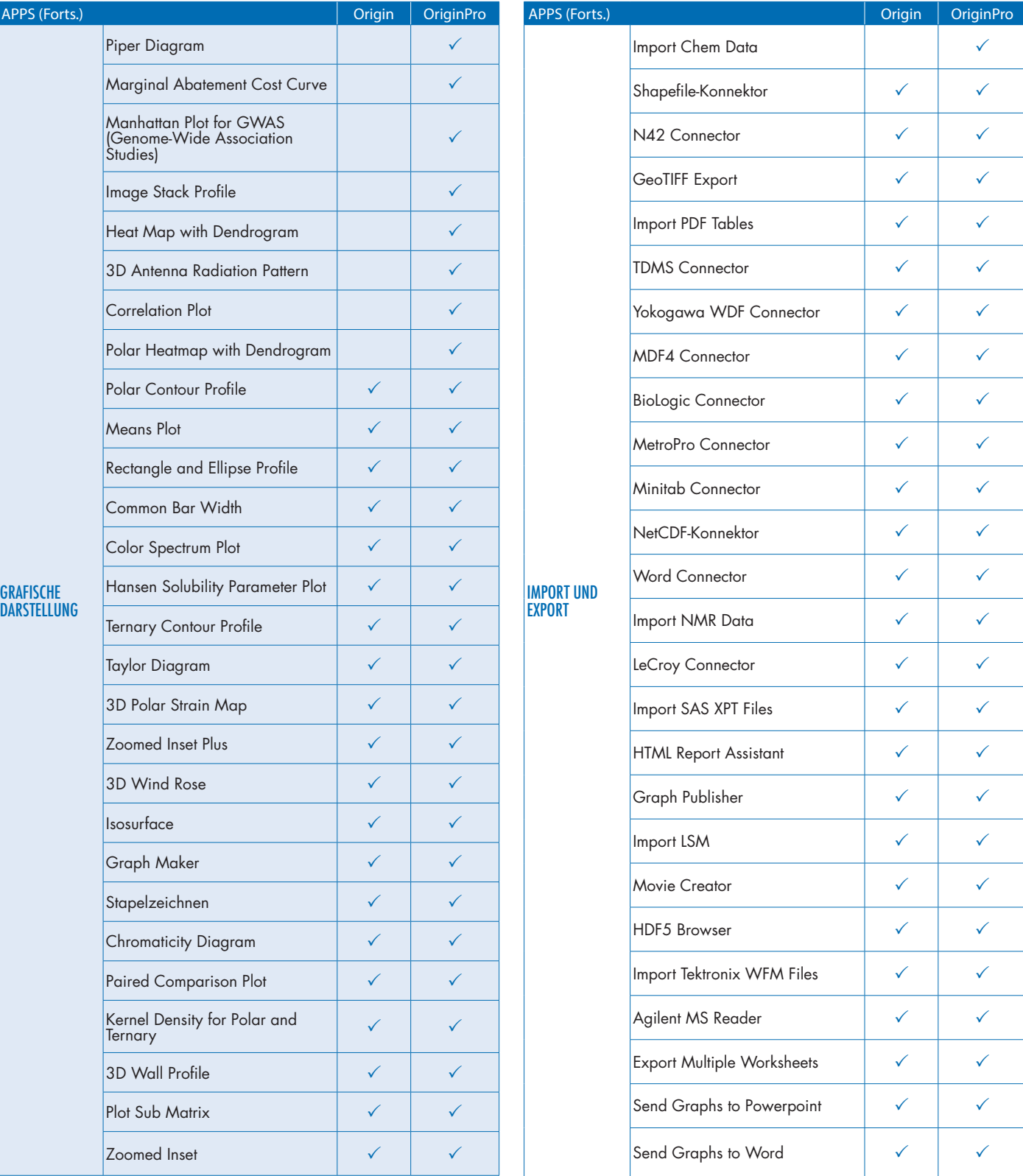

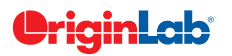

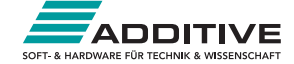